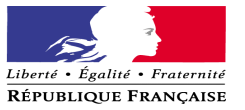

LE RECTEUR DE L'ACADEMIE CHANCELIER DES UNIVERSITES

à Monsieur le Président de l'Université de Reims Champagne Ardenne Monsieur le Directeur de l'Université de Technologie de Troyes Monsieur le Doyen de l'Inspection Pédagogique **Régionale** Mesdames et Messieurs les Inspecteurs d'Académie-Inspecteurs Pédagogiques Régionaux Monsieur le Délégué Académique à la Formation Professionnelle Initiale et Continue Mesdames et Messieurs les Inspecteurs de l'Education Nationale Mesdames et Messieurs les Chefs d'établissement du second degré **Pour attribution**

Mesdames et Monsieur les Inspecteurs d'Académie – Directeurs des Services Départementaux de l'Education Nationale **Pour information**

Reims, le 5 janvier 2010

#### **Rectorat**

**Direction des Ressources Humaines Division des Personnels Enseignants**

Référence N°21/09-10/DPE1/CB Affaire suivie par Christine BEAUFRERE **DPE1 : Certifiés et Agrégés** Téléphone 03.26.05.69.23 Télécopie 03.26.05.69.78 Courriel ce.dpe1@ac-reims.fr

> Isabelle AVIGLIANO **DPE2 : PEPS** Téléphone 03.26.05.69.20 Télécopie 03.26.05.69.78 Courriel ce.dpe2@ac-reims.

Carole CORREAUX **DPE3: CPE, PLP** Téléphone 03.26.05.20.26 Télécopie 03.26.05.69.78 Courriel ce.dpe3@ac-reims.fr

**1, rue Navier 51082 Reims cedex** **Objet : Avancement de grade à la hors-classe des professeurs certifiés, des professeurs de lycée professionnel, des professeurs d'éducation physique et sportive et des conseillers principaux d'éducation pour l'année 2009.**

**Références : Note de service n° 2009-17 du 1/12/2009 publiée au BOEN n° 47 du 17 décembre 2009.**

La présente circulaire a pour objet de préciser les modalités d'élaboration des tableaux d'avancement à la hors-classe des professeurs certifiés, des PLP, des professeurs d'EPS et des CPE pour l'année 2010, conformément aux orientations fixées par la note de service ministérielle citée en référence.

### **I - Conditions d'accès**

Pour accéder à la hors-classe de leur corps, les personnels doivent remplir les conditions suivantes :

- Etre en position d'activité, mis à disposition d'une autre administration ou d'un organisme ou en position de détachement;
- Avoir atteint au moins le 7<sup>ème</sup> échelon de la classe normale au 31 décembre 2009;
- En outre, les professeurs certifiés et les professeurs d'EPS doivent justifier, au 1<sup>er</sup> septembre 2010, de 7 ans de services effectifs dans leur corps ou de services accomplis en position de détachement depuis leur nomination dans leur corps.

Dans tous les cas, l'exercice d'au moins 6 mois de fonctions en qualité de titulaire du nouveau grade est nécessaire pour que les intéressés puissent bénéficier d'une liquidation de leur retraite calculée sur la base de leur rémunération dans ce grade.

Les personnels admis à la retraite et radiés des cadres à la rentrée 2010 ne bénéficieront pas d'une promotion de grade. Aucun arrêté de radiation des cadres ne sera annulé au motif que l'intéressé aurait pu bénéficier d'une promotion de grade.

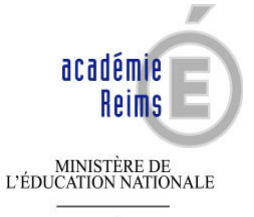

 $\begin{array}{c} \text{MINISTÈRE DE}\\ \text{L'ENSEIGNEMENT SUPÉRIEUR}\\ \text{ET DE LA RECHERCHE} \end{array}$ 

## **II - Constitution des dossiers**

Tous les personnels promouvables verront leur situation examinée en vue de l'élaboration du tableau d'avancement.

Toutefois, ils sont invités à constituer un dossier **totalement dématérialisé** qui servira à l'examen de leur valeur professionnelle.

La constitution de ce dossier sera effectuée par chaque personnel enseignant ou d'éducation, au moyen de l'outil de gestion Internet I-Prof, **du mercredi 20 janvier au vendredi 12 février 2010.**

Les modalités d'accès à cet outil sont précisées en annexe.

L'application I-Prof comporte pour chaque agent un dossier informatisé qui reprend les principaux éléments de sa situation administrative et professionnelle, répartis en rubriques :

- situation de carrière,
- parcours d'enseignement,
- formations et compétences,
- activités professionnelles.

Il appartient à chaque personnel concerné de vérifier et mettre à jour s'il y a lieu, les données relatives à son dossier.

Pour les seuls enseignants affectés dans le supérieur, il leur est conseillé, après avoir validé leur dossier, d'effectuer une édition et de transmettre le document à leur chef d'établissement.

Je vous remercie d'informer individuellement les personnels promouvables de votre établissement, y compris ceux qui seraient absents à cette période (agents en congés de maladie, en congé de formation,…)

#### **III – Evaluation des dossiers par les chefs d'établissement et les corps d'inspection**

• Pour les enseignants du 2<sup>nd</sup> degré, une évaluation du dossier de chaque promouvable sera réalisée par le chef d'établissement et par l'inspecteur de la discipline, au moyen de l'outil I-Prof exclusivement, **du mercredi 17 février au vendredi 12 mars 2010**.

L'avis sera formulé en utilisant l'onglet *« avis du chef d'établissement »* ou *« avis de l'inspecteur »*.

L'évaluateur rédigera une appréciation et saisira un avis d'ensemble sur le dossier du promouvable choisi parmi cinq possibilités : *« exceptionnel »*, *« très favorable»*, *« favorable »*, « réservé », *« défavorable »*.

Les avis *« exceptionnel »*, *« très favorable »* et *« favorable »* formulés par les corps d'inspection et les chefs d'établissement du second degré seront considérés comme des propositions de bonification de barème traduites respectivement par 20 points, 10 points et 5 points ; ce nombre de points est doublé pour les avis formulés par les chefs d'établissement d'enseignement supérieur.

J'attire votre attention sur la nécessaire homogénéité de l'évaluation des dossiers afin de garantir un traitement équitable du dossier des promouvables, indépendamment de leur discipline ou de leur établissement d'affectation.

L'avis *« exceptionnel »* doit être utilisé avec parcimonie et réservé à l'évaluation des enseignants promouvables les plus remarquables au regard des critères définis cidessous ; chaque évaluateur veillera à formuler au maximum 10 % d'avis *« exceptionnel »*.

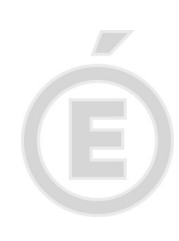

/

Les évaluateurs utiliseront l'avis *« très favorable »*, qui ne devrait pas dépasser le tiers des dossiers évalués, et l'avis *« favorable »* de manière équilibrée, sans tomber dans l'excès ou dans l'autocensure.

/

Les personnels en congés de longue durée ou en congés de longue maladie ne doivent pas être pénalisés. L'investissement professionnel et le degré d'expérience devront être appréciés au regard de l'ensemble de leur carrière.

A l'issue de cette période de saisie, chaque personnel pourra consulter les avis relatifs à son dossier. *J'attire particulièrement votre attention sur le fait que tout avis défavorable doit être dûment motivé et qu'il est souhaitable d'avoir un entretien préalable avec l'enseignant concerné***.**

L'avis des corps d'inspection portera sur les qualifications et compétences, le parcours professionnel et l'intensité de l'investissement professionnel des intéressés. Il prendra notamment en compte :

- la possession de titres ou de diplômes en lien avec l'enseignement dispensé, ainsi que l'admissibilité au concours de l'agrégation ;
- les formations validées et les compétences acquises qui répondent à un besoin du système éducatif : reconversion, compétence TICE, français langue étrangère, participation à un enseignement différent de sa discipline d'origine, …
- les activités professionnelles ou fonctions spécifiques dans le domaine de la formation : enseignement en classe post-baccalauréat, en classe européenne, formateur à l'IUFM, tutorat, conseiller pédagogique, chef de travaux, …
- les activités professionnelles dans le domaine de l'évaluation : membre de jury de concours, élaboration de sujets de concours ou d'examens, …
- la diversité et la richesse du parcours professionnel : niveaux d'enseignement, spécificité du poste occupé, mobilité géographique, disciplinaire ou fonctionnelle,…

L'avis des chefs d'établissement du second degré portera sur l'implication des intéressés dans la vie de l'établissement.

L'implication dans la vie de l'établissement traduit la manière dont l'enseignant exerce sa responsabilité dans l'établissement en dehors de la classe. Elle s'apprécie selon le degré de participation :

- à l'élaboration et à la réalisation du projet d'établissement ;
- à l'animation et à la coordination des équipes pédagogiques et éducatives ;
- aux activités éducatives organisées au sein de l'établissement ;
- à l'accueil et au dialogue avec les familles ;
- aux actions en partenariat avec d'autres services de l'Etat, entreprises, associations, organismes culturels, scientifiques ou artistiques.

 Pour les enseignants du second degré, affectés dans l'enseignement supérieur, l'avis des chefs d'établissement portera sur les qualifications et compétences, le parcours professionnel, l'intensité de l'investissement professionnel et l'implication des intéressés dans la vie de l'établissement.

Ces avis seront formulés sur un imprimé papier dont un modèle leur sera adressé en même temps que la liste des promouvables. Ils seront transmis au Rectorat de l'Académie – Division des Personnels Enseignants **pour le vendredi 12 mars 2010**. Ils devront être communiqués aux intéressés qui en feront la demande.

## **IV – Elaboration des tableaux d'avancement**

Les tableaux d'avancement seront élaborés après examen approfondi de la valeur professionnelle des agents promouvables. Un seul tableau d'avancement est établi pour chaque corps, mais un nombre équitable de promotions, fonction du nombre de promouvables, sera accordé aux personnels affectés dans le second degré, d'une part et aux personnels affectés dans l'enseignement supérieur, d'autre part.

Un barème indicatif sera établi afin de faciliter le classement des promouvables. Ce barème constitue un simple outil d'aide à la décision. Il est composé des éléments suivants :

#### **1 - Notation**

- note pédagogique et note administrative sur 100 au 31 août 2009 pour les enseignants ; pour les agents dont la note pédagogique n'a pas été actualisée depuis plus de cinq ans, la note moyenne de l'échelon leur est attribuée si elle est supérieure.

- note sur 20 au 31 août 2009 multipliée par cinq pour les CPE.

### **2 - L'expérience et l'investissement professionnel**

### *a) Parcours de carrière*

- 20 points pour les personnels ayant atteint le 11<sup>ème</sup> échelon au 31 décembre 2009.
- 10 points supplémentaires pour les personnels ayant atteint le 11<sup>ème</sup> échelon, dès lors qu'ils ont obtenu au moins une de leurs trois dernières promotions d'échelon au choix ou au grand choix.
- 5 points à partir de la 3<sup>ème</sup> année d'exercice dans un établissement relevant de l'Education Prioritaire.
- 10 points à partir de la 5<sup>ème</sup> année d'exercice dans un établissement relevant de l'Education Prioritaire.

## *b) Qualifications et compétences, parcours et investissement professionnel, implications dans la vie de l'établissement.*

Une bonification, dans la limite de 40 points, peut être attribuée par le Recteur qui s'appuiera sur les évaluations des corps d'inspection et des chefs d'établissement, afin de valoriser l'intensité de l'investissement professionnel, les activités professionnelles ou fonctions spécifiques, la diversité et la richesse du parcours professionnel ainsi que l'implication dans la vie de l'établissement.

Je vous remercie d'apporter une attention particulière tant à l'information qu'à l'évaluation des personnels promouvables.

Pour le Recteur et par délégation, La Secrétaire Générale de l'Académie,

Catherine VIEILLARD

# **POUR ACCÉDER À I-PROF**

http://www.ac-reims.fr

Dans la colonne de gauche, de couleur jaune, cliquer sur

<vous êtes personnel de l'académie>

Puis cliquer sur

I-Prof

**Compte utilisateur** : 1<sup>er</sup> lettre du prénom suivi du nom (sans point ni espace en minuscules)

**Mot de passe** : numen par défaut (en majuscules)

les services

Cliquer sur le bouton OK qui se trouve à droite du tableau d'avancement qui vous concerne.

Passer successivement sur les différentes rubriques pour :

- o Vous informer
- o Compléter votre dossier
- o Valider votre dossier (modifications ultérieures possibles, tant que la période de saisie n'est pas terminée).